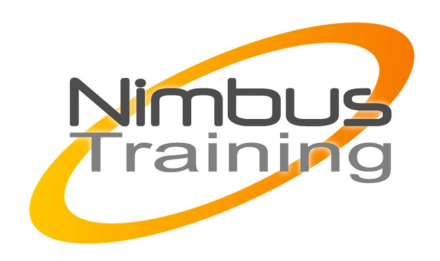

# Mise en œuvre d'une SGBD dans toutes les étapes du projet.

## **Déscription**

A partir des retours d'expérience, et des préconisations des éditeurs, présenter les facteurs clés de succès et les bonnes pratiques dans la mise en œuvre d'une base de données.

Optimisation du modèle logique des données.

Modèle physique des données.

Connaître, pour chacune des étapes du projet, quelles sont les questions importantes que les concepteurs et développeurs doivent se poser, quelles sont les règles à respecter, quels sont les outils qui vont améliorer la productivité et/ou la qualité du code (SQL) produit, quels sont les tests à réaliser avant d'aller plus loin

## **Objectifs**

Cette formation permet à des développeurs juniors connaissant le SQL mais n'étant pas suffisamment sensibilisés aux problématiques qui apparaissent lors de la mise en œuvre d'une base de données (anticipation / pièges, règles de base, outils, tests, etc.) d'acquerir une vraie méthodologie de travail

### Publics

Développeurs et concepteurs junior ayant déjà participé au développement d'applications en environnement Client / Serveur, et maîtrisant globalement le langage SQL,

# Durée

5 jours

Pré-requis Connaissance du langage SQL

### Programme de cette formation **Disposition en phase d'expression du besoin**

Localisation des données primaires et secondaires

NIMBUS HAAINING

**UIMBUS TRAINING** 

- $\sim$   $-$ 
	- Volumétrie (données, traitements)
	- Classement des exigences sur les temps de réponse
	- Classement des exigences en matière de sécurité
	- Préparation de la migration

#### **Disposition en phase de conception générale**

- Identification du type d'application (décisionnelle, transactionnelle, autre)
- Définition de la chaîne de développement (outils d'aide à la conception, outils de développement, outils de test, etc.)
- Processus à appliquer pour la conception de la base de données (en fonction de la maturité des intervenants)
- Rapprochement volumes de stockage / tailles des objets et types de données utilisés
- Rapprochement besoins en restitution et mise à jour / types d'indexation

#### **Disposition en phase de conception détaillée**

- Optimisation des requêtes (voir détails)
- Optimisation des procédures stockées (voir détail) et triggers
- Optimisation de la partie cliente (voir détail)
- Utilisation des curseurs
- Verrouillage des données
- Traitement batchs
- Quelques éléments d'administration : installation, configuration, allocation de ressources, contrôles d'accès, sauvegardes
- Contrôles usuels à effectuer sur la base de données

#### **Disposition en phase de tests unitaires**

- Quels sont les facteurs permettant de juger de la performance d'une application ?
- Temps de réponse
- Débit (nombre de transactions par seconde)
- Méthodes de mesure des performances
- $\sim$   $-$ 
	- Préparation des tests, et réalisation des jeux d'essais
	- Utilisation des systèmes de trace (Trace Server, CYRANO, etc.)

#### **Disposition en phase de tests d'intégration**

- Préparation des tests de performance
- Préparation des tests de charge (le cas échéant)
- Impact des problèmes réseaux, de disponibilité des serveurs, etc.

#### **Disposition au niveau Conduite du changement**

- Identification des formations nécessaires
- Mise en place de checklistes dédiées au sujet à chaque étape du projet
- Alerte de l'équipe / du Client sur les problématiques de reprise d'existant / de migration de systèmes
- Alerte de l'équipe / du Client sur les problématiques de volumétrie et de performances associées
- Alerte de l'équipe / du Client sur les problématiques de fonctionnement en mode dégradé
- Sensibilisation du Client aux facteurs de rejet de l'application par les utilisateurs (en plus des performances, deadlocks, etc.)

#### **Optimisation de l'application**

- Gérer les interactions utilisateur
- Gérer les transactions
- Limiter les appels aux procédures stockées
- Limiter le nombre des requêtes SQL dans le code source
- Traiter les codes d'erreur
- Remplir les objets graphiques
- Répartir les données postes client / serveur(s)

#### **Présentation de l'optimiseur de requêtes**

- Choisir un cas concret
- Analyse par table
- $\sim$   $-$ 
	- Les clauses de recherche
	- Les clauses OR
	- Index covering
	- Sélection des index
	- Sélection de l'ordre de permutation
	- Choix de la meilleure stratégie

#### **Optimisation des requêtes**

- Les clauses de recherche
- Validité des clauses de recherche
- Compatibilité des types
- Utilisation de variables locales dans les clauses WHERE
- Ajout des clauses implicites
- Traitement des sous-requêtes
- Jointures
- Tables temporaires
- Exists, Not exists
- Select Count, @ @rowcount ou équivalent
- Recompilation des procédures stockées
- Union
- Truncate table, delete
- Order by, group by, distinct
- Le SQL dynamique
- Les curseurs
- Like
- $\bullet \quad \Rightarrow, \geq, \text{ etc.}$

#### **Outils d'aide à l'optimisation**

- $\sim$   $-$ 
	- Afficher le plan d'exécution des requêtes
	- Afficher les statistiques sur les I/O
	- Vérifier les temps d'exécution des ordres SQL, durée de compilation, durée d'utilisation du CPU
	- Comprendre les choix de l'optimiseur de requêtes
	- Forcer le choix de l'optimiseur

#### **Outils d'aide à la mise au point**

- CAST Workbench
- PL/SQL Debuger
- Etc.

#### **Utilisation des procédures stockées**

- Quand faut-il faire des procédures stockées ?
- Règles générales
- Procédures stockées et optimiseur
- Procédures stockées et plan d'exécution
- Table temporaire partageable dans une procédure stockée
- Recompilation des procédures stockées

#### **Elaboration des transactions**

- Quand faut-il élaborer des transactions ?
- Règles générales
- Gestion des transactions volumineuses
- Imbrication de transactions
- Mise en œuvre des variables globales

#### **Elaboration des batchs**

• Quand faut-il élaborer des batchs ?

- $\ddot{\phantom{1}}$
- Règles générales
- Etc.

### **Verrouillage des données**

- Les différents cas ce qu'il faut faire
- Ordres pénalisants en terme de performances

#### **Utilisation des curseurs**

- Pour quoi faire ?
- Que faire si l'utilisation des curseurs est indispensable ?